## **Virtuelle Maschinen (VM):**

- [VM starten](https://dw.steinbeis.schule/doku.php?id=doku:vm:start)
- [VM download](https://dw.steinbeis.schule/doku.php?id=doku:vm:download) (im Normalbetrieb nicht erforderlich nur für Spezialisten)
- VM [erstellen](https://dw.steinbeis.schule/doku.php?id=doku:vm:create) und danach [hochladen](https://dw.steinbeis.schule/doku.php?id=doku:vm:upload)
- [Anlegen eines Starters im FVS-Menü](https://dw.steinbeis.schule/doku.php?id=doku:vm:starter)
- VM [Monitor spiegeln](https://dw.steinbeis.schule/doku.php?id=doku:vm:dualhead)

From: <https://dw.steinbeis.schule/> - **FvS - DokuWiki**

Permanent link: **<https://dw.steinbeis.schule/doku.php?id=doku:vm:overview>**

Last update: **2024/02/08 19:10**

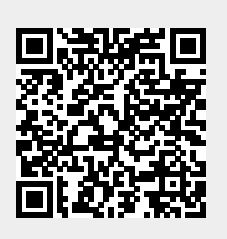